Subject: Computer Tip of the Week -- How do UAB Employees access their Zoom accounts?

Date: December 16, 2021 at 10:36 AM

To: DOPM All Users DOPMAllUsers@uabmc.edu

## How do UAB Employees access their Zoom accounts?

Brought to you by

David Clabough

- System Admin in MT-403

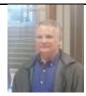

This Tip of the Week was inspired by one of your co-workers (a non-IT person who works here at DOPM).

Do **YOU** have an idea for a future Tip of the Week, that others might benefit from? (If so, please let us know at <a href="mailto:dopmHelp@uabmc.edu">dopmHelp@uabmc.edu</a> or 934-7662.)

## QUESTION:

Can you share How do UAB Employees access their Zoom accounts? For those who have them and don't know it...how do they get into them?

## ANSWER:

They need to download the client at uab.zoom.us then logon with BlazerID/password combination.

Was this helpful? Do you have suggestions for a future Tip of the Week? Do you have any other comments?

Let us know at dopmHelp@uabmc.edu

RG